# **Formato general del trabajo (Titulación)**

1. Portada del documento

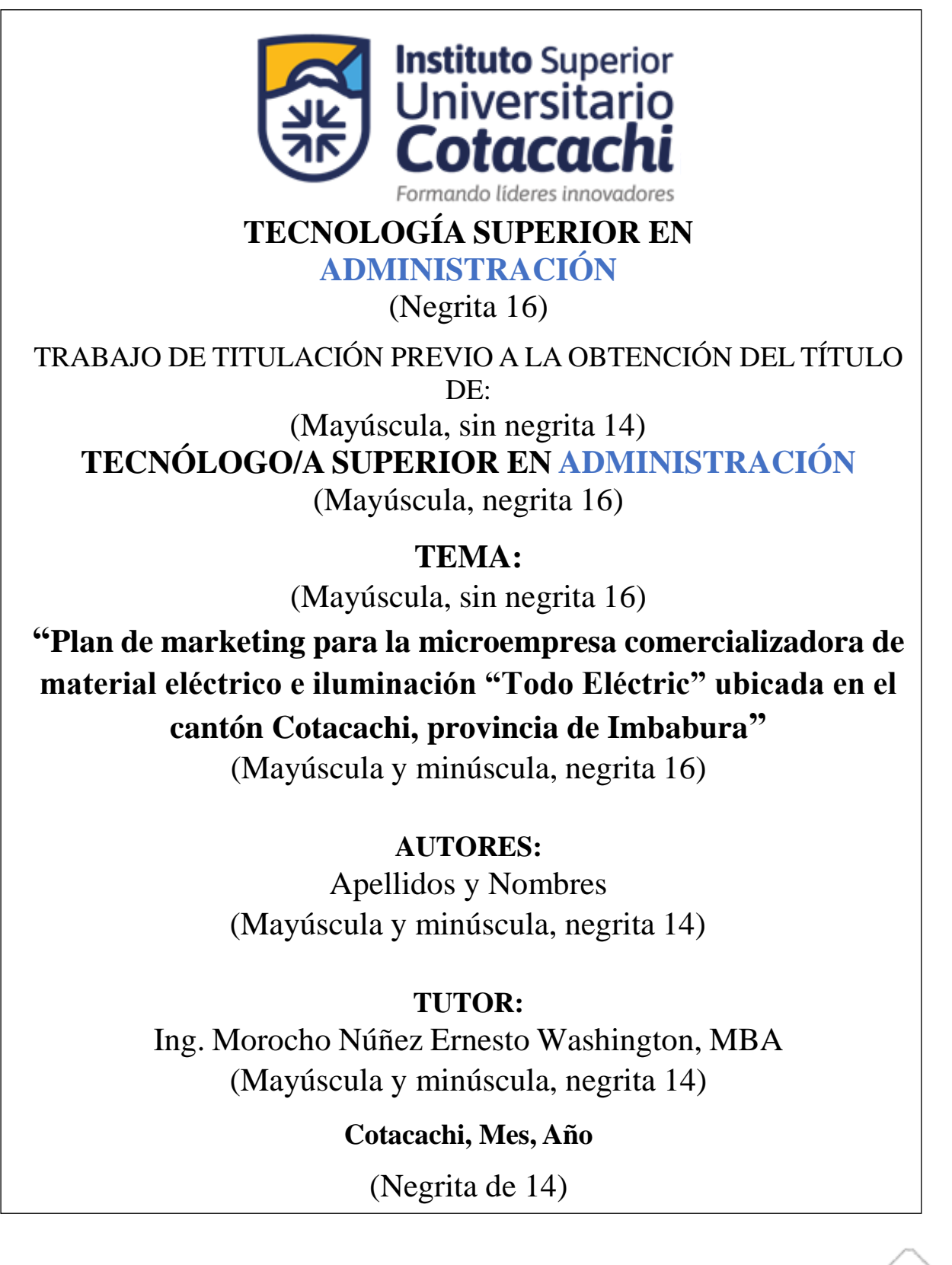

## 2. Repositorio

## **REPOSITORIO NACIONAL DE CIENCIA Y TECNOLOGÍA**

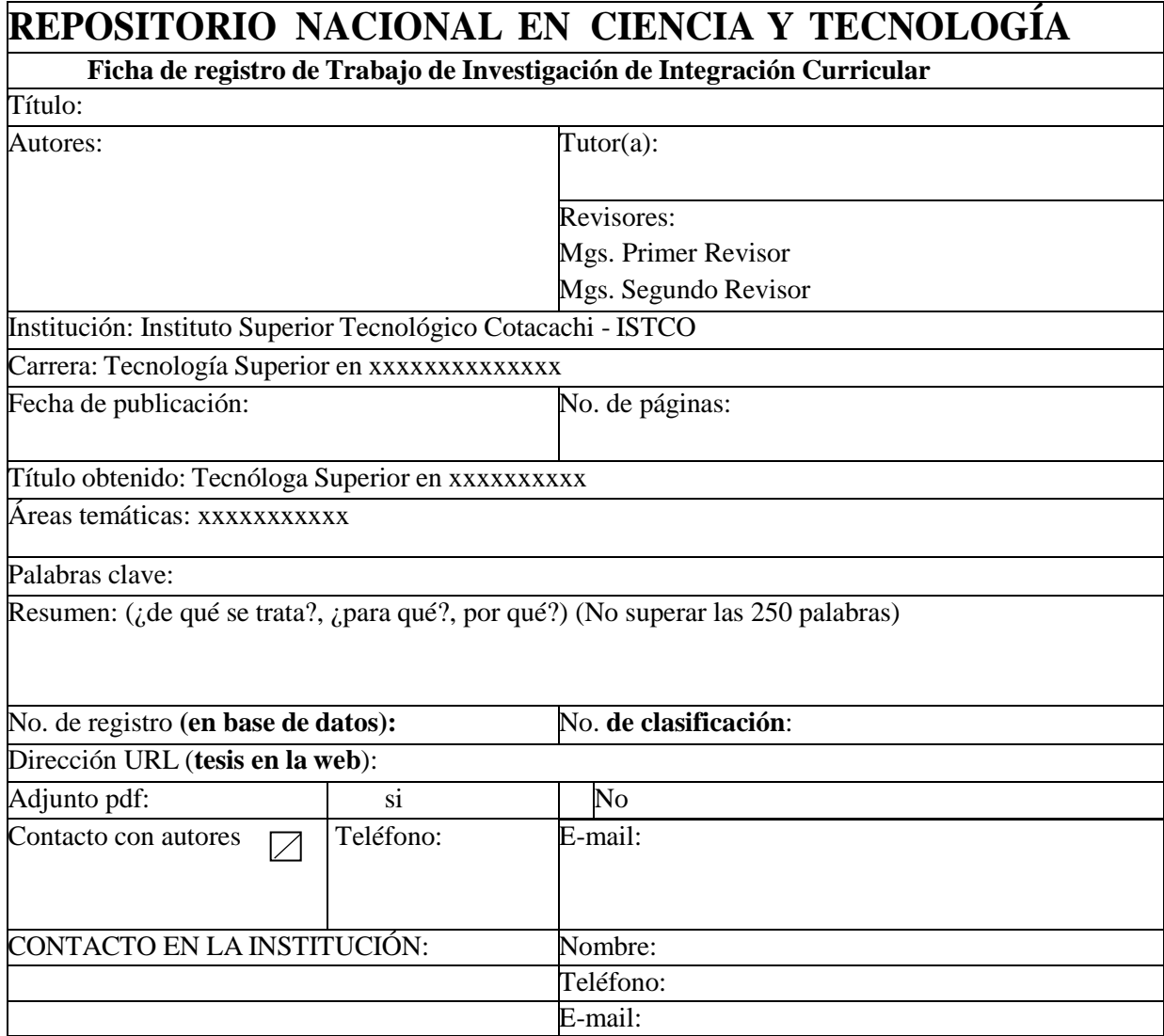

3. Certificado anti plagio

# **CERTIFICACIÓN ANTI PLAGIO** COLOCAR LA CAPTURA DE PANTALLA DEL SISTEMAANTIPLAGIO DE SUS TRABAJO DE TITULACIÓN Apellidos y nombre de la estudiante C.I.:

4. Certificado de aceptación del tutor

## **CERTIFICADO DE ACEPTACIÓN DEL TUTOR**

Hoy en mi calidad de tutor de trabajo de titulación "Plan de marketing para la microempresa comercializadora de material eléctrico e iluminación "Todo Eléctric" ubicada en el cantón de Cotacachi provincia de Imbabura" nombrado por el Órgano Colegiado Superior del Instituto Superior Tecnológico Cotacachi.

#### **CERTIFICO**

Que una vez analizado el Proyecto de Titulación presentado por los estudiantes Saskia Mariuxi Cushcagua Guajan y Jairo Fernando Díaz Ruiz, como requisito previo para optar por el título de Tecnólogo Superior en Administración y al cumplir con las disposiciones vigentes apruebo el trabajo en su totalidad.

> Msc. xxxxxxxxxxxxx 1712178829

Waminka Rumiñahui s/n, Sector San Teodoro, Santa Ana de Cotacachi

5. Declaración de autoría de titulación

#### **DECLARACIÓN DE AUTORÍA DE TITULACIÓN**

Yo, Saskia Mariuxi Cushcagua Guajan con C.I. 10046646843 y Jairo Fernando Díaz Ruiz con C.I. 1003836390 declaramos que el proyecto denominado "Plan de marketing para la microempresa comercializadora de material eléctrico e iluminación "Todo Eléctric" ubicada en el cantón de Cotacachi provincia de Imbabura" ha sido desarrollado de manera íntegra, respetando las fuentes correspondientes y disposiciones legales que protegen los derechos de autor.

En virtud de esta declaración, nos responsabilizamos del contenido, autenticidad y alcance del presente proyecto.

> Apellidos y nombres del (la) estudiante (s) Cédula xxxxxxxxxxx

6. Renuncia de derechos del autor

#### **RENUNCIA DE DERECHOS DE AUTOR**

Yo, Saskia Mariuxi Cushcagua Guajan y Jairo Fernando Díaz Ruiz, en calidad de autores y titulares de los derechos del trabajo de titulación: "Plan de marketing para la microempresa comercializadora de material eléctrico e iluminación "Todo Eléctric" ubicada en el cantón de Cotacachi provincia de Imbabura", concedo a favor del Instituto Superior Tecnológico Cotacachi el uso de la obra como estime conveniente, de conformidad a lo dispuesto en el Art.144 de la Ley Orgánica de Educación Superior.

Sr. (Sta.) Apellidos y Nombres C.I. xxxxxxxxxx

Sr. (Sta.) Apellidos y Nombres C.I. xxxxxxxxxx

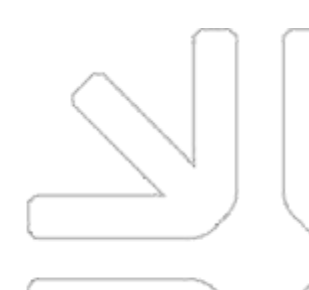

#### 7. Dedicatoria (opcional)

#### **DEDICATORIA**

Quiero dedicar esta tesis a mis padres, pero en especial a mi madre que es un claro ejemplo de lucha, trabajo y perseverancia, como también a mis hermanas ya que ellas me han dado fuerzas para seguir adelante y me seguirán animando como hasta ahora lo han hecho y así seguir creciendo profesionalmente.

Además, quiero dedicar parte de este agradecimiento a cada uno de los ingenieros que con su paciencia dedicación y perseverancia hacen posible el sueño de cada uno de los futuros profesionales.

**Josué Fernando Díaz Ruiz**

#### 8. Agradecimiento (opcional)

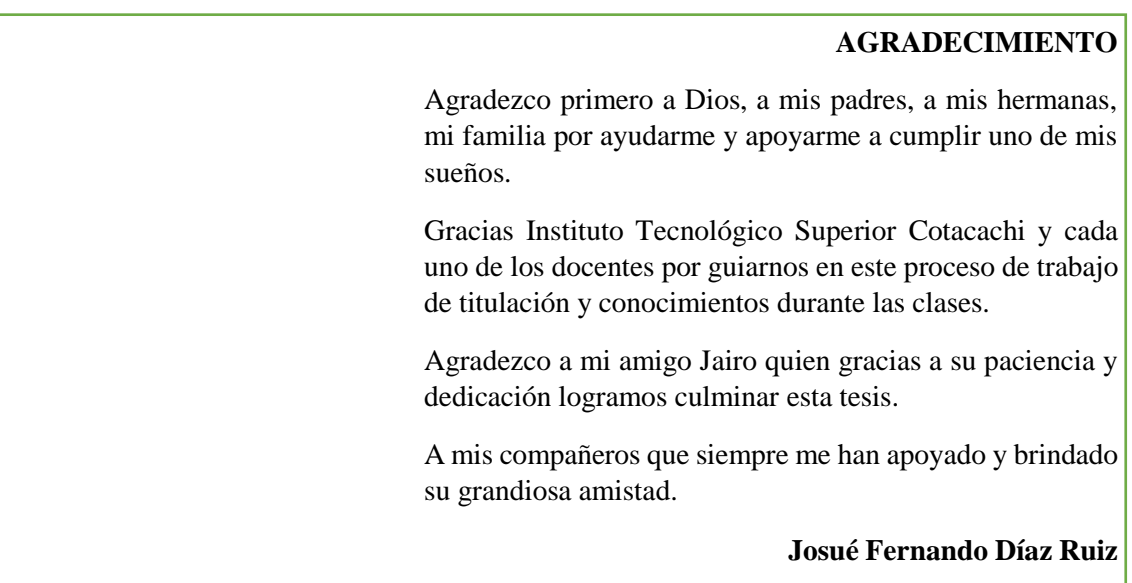

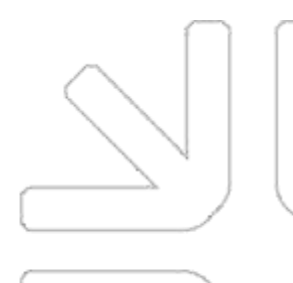

#### 9. Resumen

#### **RESUMEN**

Este trabajo propone el turismo cultural como una nueva alternativa excelsa para la Parroquia Natabuela y el Cantón Antonio Ante, los cuales, por mucho tiempo, han vivido del turismo de compras que se genera con los textiles, olvidando que si un lugar puede ofrecer un turismo mixto podría llegar a abarcar varios tipos de nichos. El objetivo de esta investigación es diseñar una ruta turística para el desarrollo del Pueblo Natabuela. Metodológicamente la investigación se enmarca dentro de los aspectos histórico-culturales de los pueblos de la región en la línea de investigación; con una modalidad cualitativa–cuantitativa, adentrándose en la investigación etnográfica y de campo. Se realizó un análisis de las entrevistas y encuestas aplicadas para una sustentación cuantitativa. **Como resultado, se obtuvo la ruta turística descrita cuyo conocimiento contribuye al desarrollo y generación de recursos económicos en el sector y el interés en mantener su cultura.**

**Palabras clave:** turismo cultural; histórico-cultural; ruta turística

Azul: Introducción Verde: Objetivo Roja: Metodología **Negra**: Resultado y conclusión (No más de 250 palabras) (Interlineado simple, todo seguido)

10. Abstract (traducción al inglés el resumen de forma técnica y aprobada por el dpto. respectivo)

#### 11. Introducción

Deberá contener:

- 1. El problema que se investiga;
- 2. Reseña histórica;
- 3. Propósito u objetivo de la investigación;
- 4. Importancia e interés de la investigación;
- 5. Relevancia social y científica;
- 6. Contribución al fortalecimiento y ampliación del conocimiento; (Podrá contar con citas textuales con aplicación de norma APA, en no más de 3 hojas)

## 12. Índice

## 12.1 General

Colocar de acuerdo a la siguiente estructura:

## **Índice de contenido**

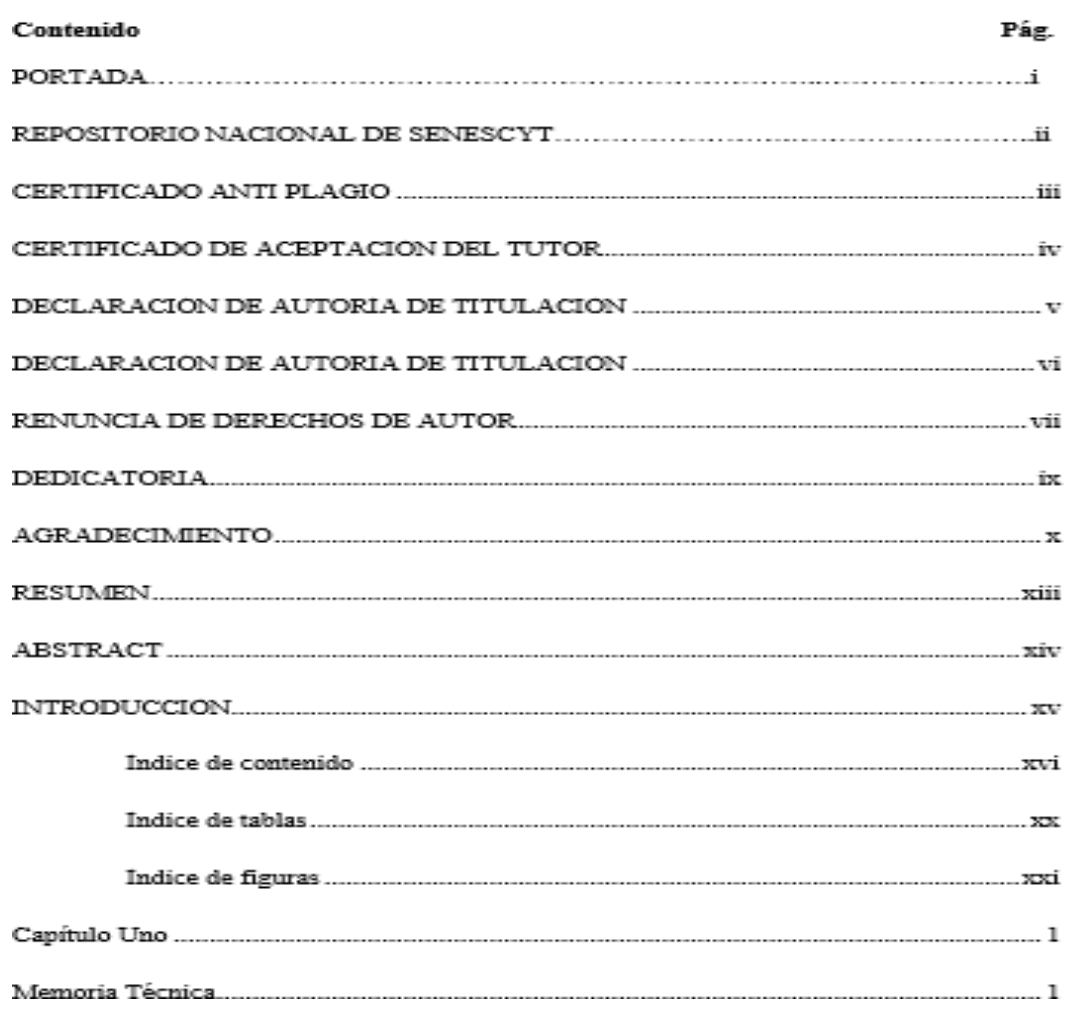

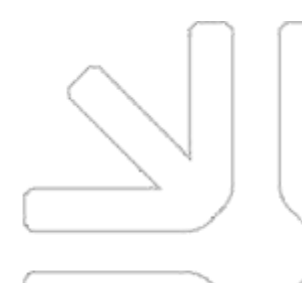

#### Índice de tablas

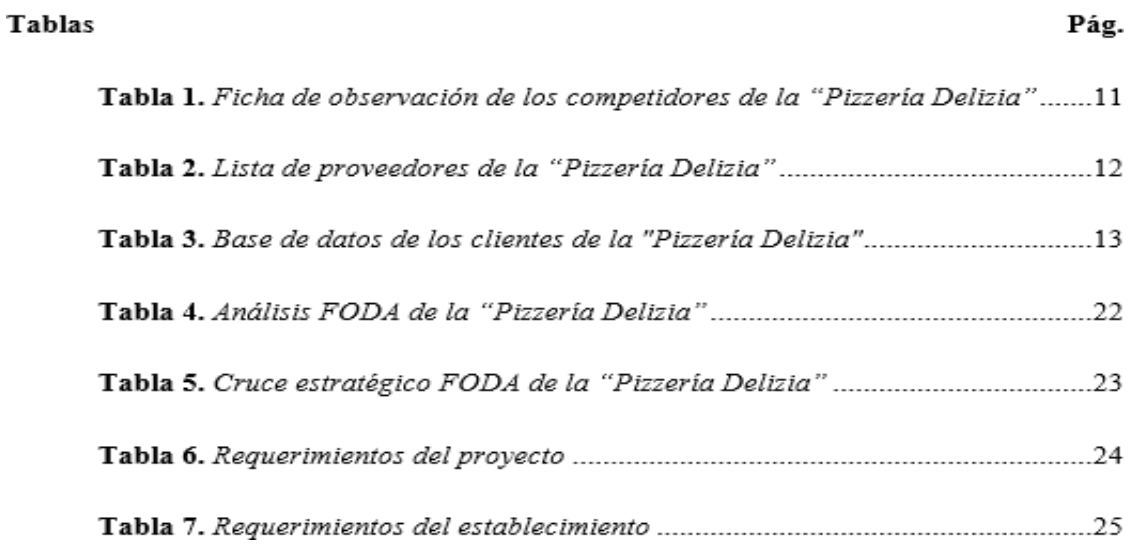

## 12.3 Figuras

## Índice de figuras

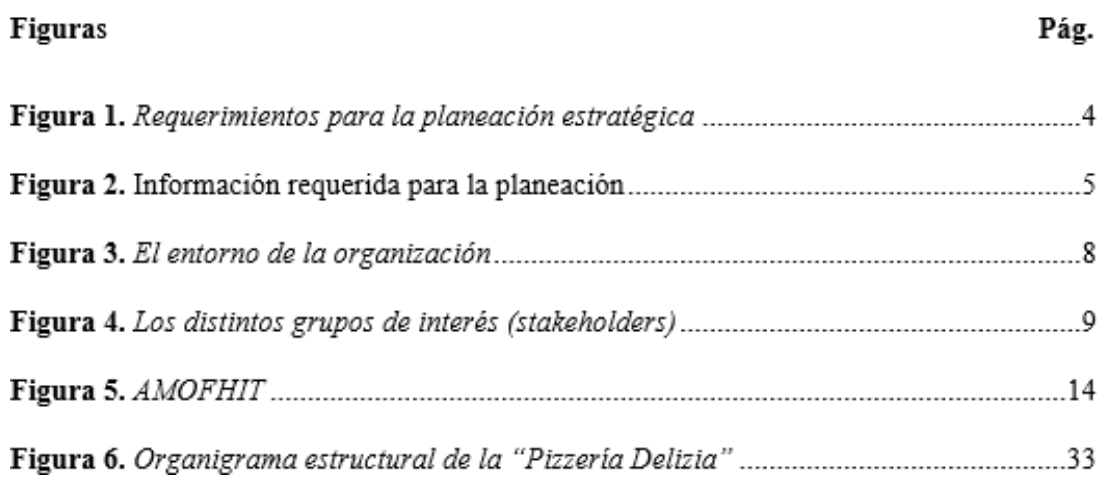

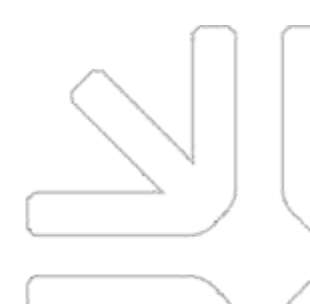

#### Índice de anexos

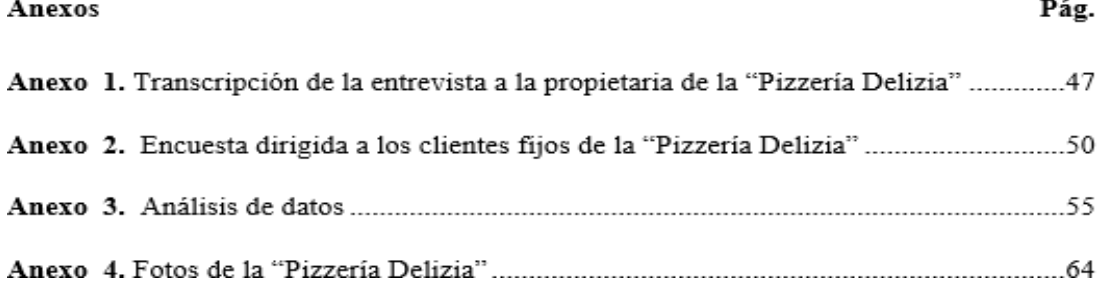

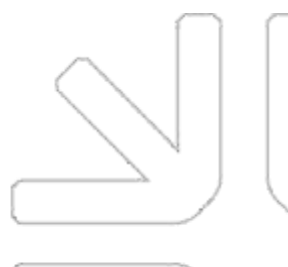

# **Manual de estilos de publicaciones de la American Psychological Association (APA) (sexta y séptima edición)**

#### **Papel:**

Papel: bond 75 gr. Textura: uniforme Color: blanco Tamaño: INEN A4 (21 x 29,7 cm) Posición: vertical

Se exceptúan las presentaciones que, debido a sus características, no puedan ser reducidos a tamaño A4; en este caso los documentos deberán ser plegados. Se exceptúan de esta norma, aquellos trabajos que por su naturaleza o especialidad requieran una presentación diferente. En el papel se escribirá en posición vertical, a excepción de los trabajos, que por su especialidad y naturaleza, requieran de una posición diferente.

La impresión del texto se hará en negro, en forma nítida y homogénea. Se permitirá el uso de otros colores cuando la presentación de figuras así lo requiera.

Podrá utilizarse para la impresión ambas caras del papel.

No se usa mayúscula, exceptuando los casos que las reglas de uso de mayúscula lo requieran.

Todas las aclaraciones complementarias se deben marcar con un índice (1) y se ubican en la misma página

#### **Tipo de letra**

- Tipo de letra: Time New Roman
- Tamaño: 12 puntos
- El tipo seleccionado deberá emplearse a lo largo de todo el trabajo.
- En caso de Tablas y Figuras deberá utilizarse el mismo tipo de letra para todas ellas.
- Los títulos principales (primer nivel) se escribirán en letras mayúsculas en negrilla y centrados.
- Los subtítulos (segundo nivel en adelante) con las primeras letras en mayúscula y el resto en minúsculas (tipo oración), en negrillas y alineados a la izquierda de la página.
- El texto contenido en tablas y figuras puede ser de tamaño 10.

#### **Interlineado**

- Para todo el texto se empleará un interlineado de 1,5, excepto el Resumen y el Abstract.
- En las Tablas y Figuras, bibliografía, títulos y subtítulos que contengan más de una línea, se empleará un interlineado sencillo (1 cm).

#### **Espaciado**

El espaciado para emplear en las transcripciones de un trabajo serán los siguientes:

- **A un espacio**: Entre las líneas de los datos institucionales de la cubierta y portada, así como del título y del subtítulo en la portada, la descripción documental y el texto del resumen y del abstract; la información de las figuras; la descripción documental del índice de referencia y las citas textuales mayores de cuarenta palabras.
- **Entre párrafos**: 1,5 con espacio posterior.

#### **Márgenes**

La escritura del texto se hará en bloque, es decir justificado o alineado a la derecha y a la izquierda.

Margen izquierdo: 3,54 cm

Dercho, superior e inferior: 2,54 cm

#### **Sangría**

Sangría en la primera línea de cada párrafo a 1,27 cm. Sangría francesa de 1,27 cm en las referencias.

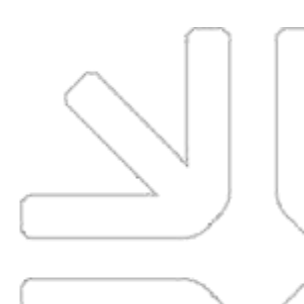

Waminka Rumiñahui s/n. Sector San Teodoro, Santa Ana de Cotacachi

## **Paginación**

La paginación se lo hará de dos maneras:

- Las páginas preliminares será enumeradas desde la carátula (sin ser vista su numeración) y las demás hojas en letras minúsculas (ii).
- Desde el capíulo Uno se ubicará números arábigos (1,2,3….). empezando desde 1 en adelante.
- El número se ubicará en la parte superior derecha dentro del margen utilizado (2,54 cm).

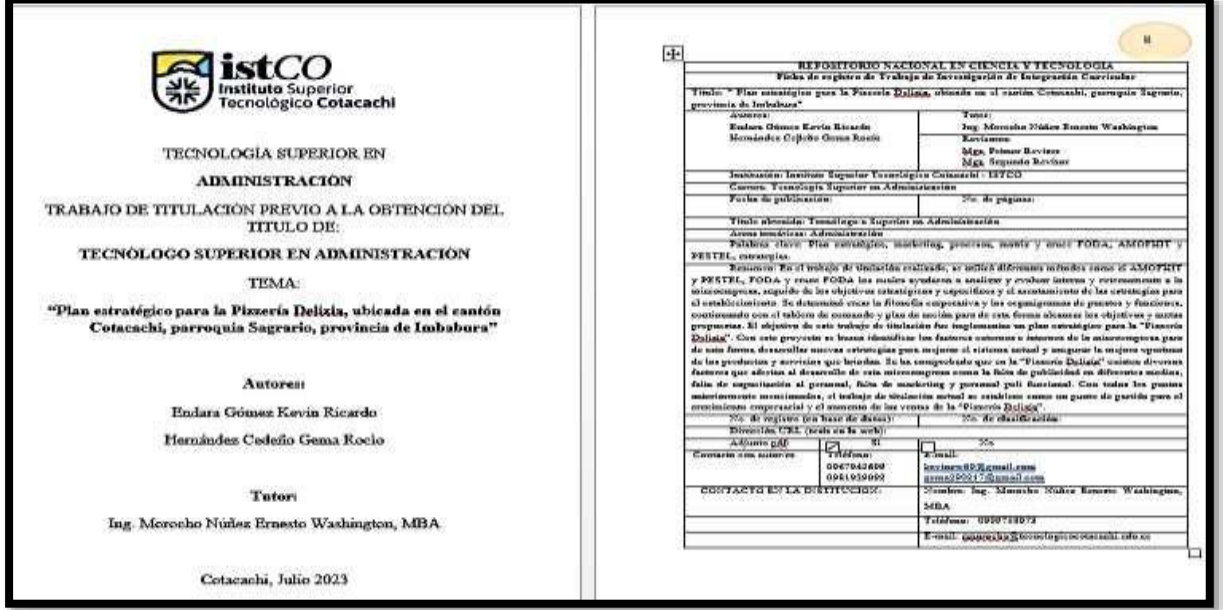

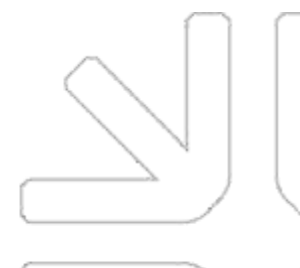

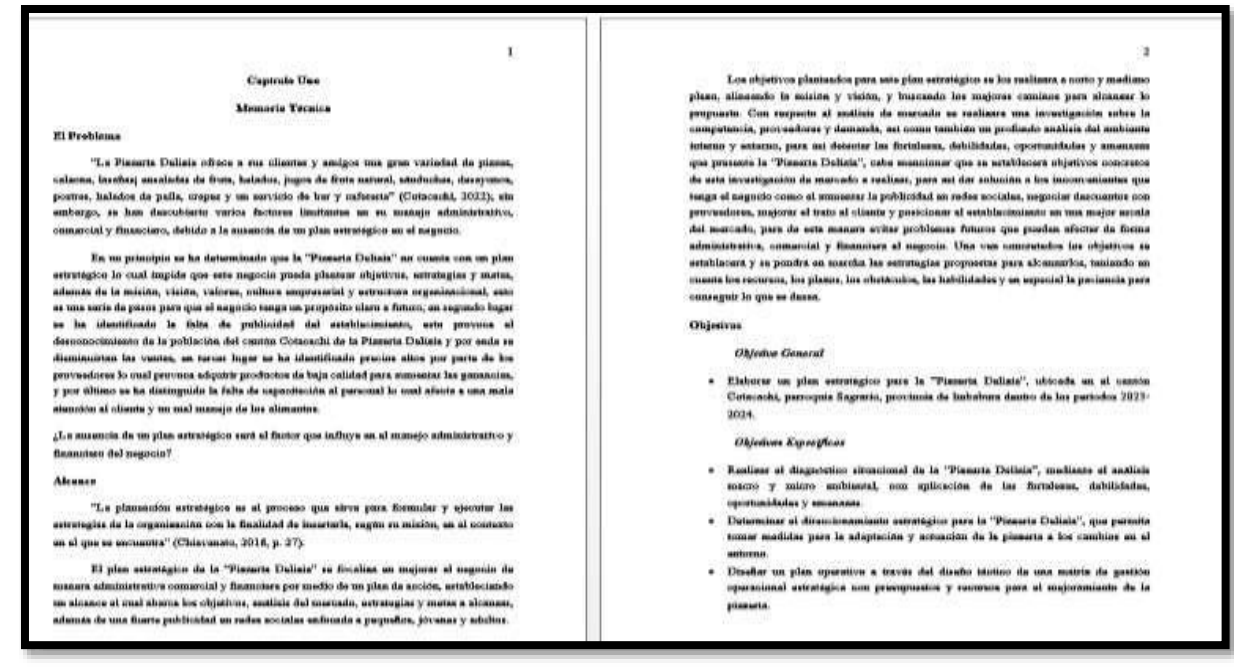

#### **Alineaciòn del texto:** Justificado

#### **Organización de los encabezados:**

Cada título y subtítulo se organizará por su nivel jerárquico, sin enumerar (SIN NOMENCLADOR).

**Nivel 1:** Centrado. Negrita. Cada Palabra Inicando en Mayúscula. Texto inica en nuevo párrafo. Sin punto final. Ejm.

#### **Capítulo Uno**

#### **Memoria Técnica**

**Nivel 2:** Alineado a la izquierda. Negrita. Cada Palabra Inicando en Mayúscula. Texto inicia en nuevo párrafo. Sin punto final. Ejm.

#### **El Problema**

**Nivel 3:** Alineado a la izquierda. Negrita. Cursiva. Cada Palabra Inicando en Mayúscula. Texto inica en nuevo párrafo. sin punto final. Ejm.

#### *Contextualización Del Problema*

**Nivel 4**: Alineado a la izquierda. Negrita. Cada Palabra Iniciando en Mayúscula. Con sangría de ½ pulgada (1,27 cm). Con punto final. Texto iniciado en la misma línea. Ejm.

#### **Antecedentes Históricos.**

**Nivel 5**: Alineado a la izquierda. Negrita. Cursiva. Cada Palabra Iniciado en Mayúscula. Con sangría de ½ pulgada (1,27 cm). Con punto final. Texto iniciado en la misma línea.

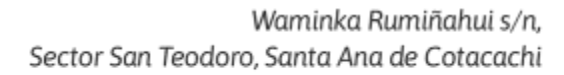

#### *Manejo productivo.*

Por lo tanto la organización del encabezado de temas y subtema quedará de la siguiente manera:

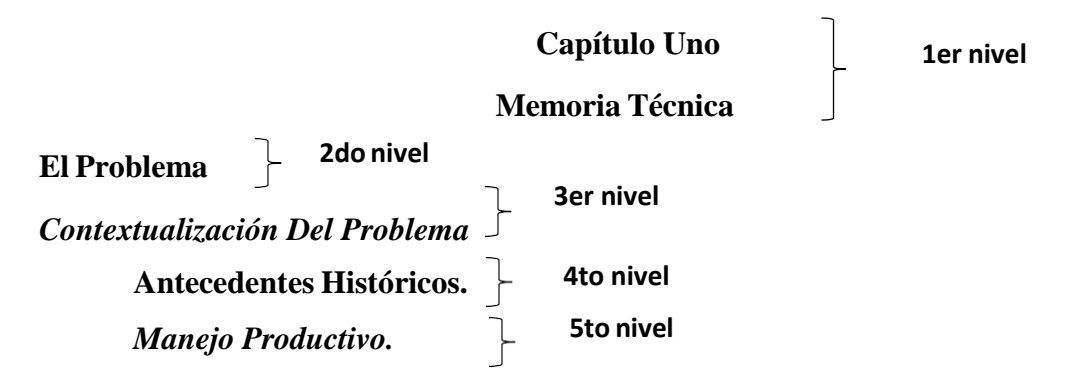

#### **Tablas y figuras**

#### **Tablas**

Las tablas se incluyen en la misma página del texto donde se cita. Si la tabla es muy grande se utiliza una sola página inmediatamente después de la página donde se hace referencia. Las tablas se presentan con mínimo dos líneas horizontales y no llevan líneas verticales. En el texto se hace referencia a las tablas como Tabla 1, Tabla 2... Las tablas deben tener en la parte superior la palabra Tabla, un número secuencial y un título en cursiva; en la parte inferior nota o fuente. Si la información presentada en la tabla está producida por el autor del documento se hace constar como "Elaboración propia". Si el material es tomado de una fuente protegida, en la nota se debe dar crédito al autor original y al dueño de los derechos de reproducción. A continuación, un ejemplo:

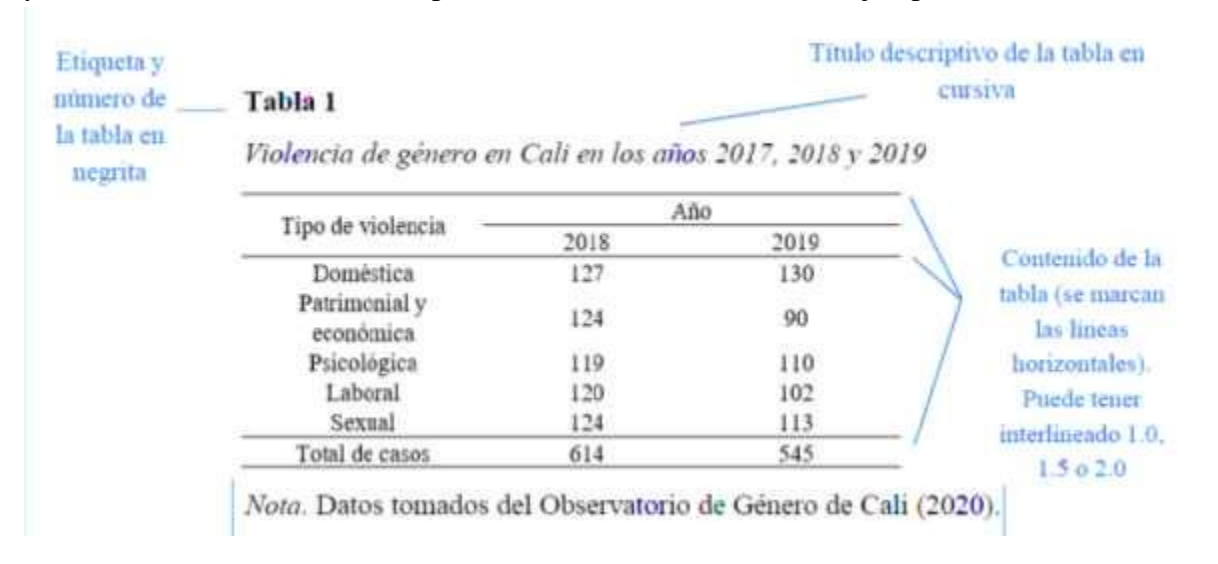

La información de la tabla puede colocarse en tamaño de letra entre 10 a 12 puntos

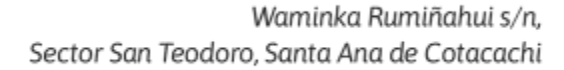

#### **Figuras**

Las figuras son todos aquellos tipos de gráficos que no se consideren tablas. Una figura puede ser un cuadro, fotografía, dibujo, imágenes clínicas o cualquier ilustración o representación no textual. Se debe cuidar la calidad de la imagen, su organización y color. El tamaño de la letra puede ir desde los 8 hasta los 12 puntos.

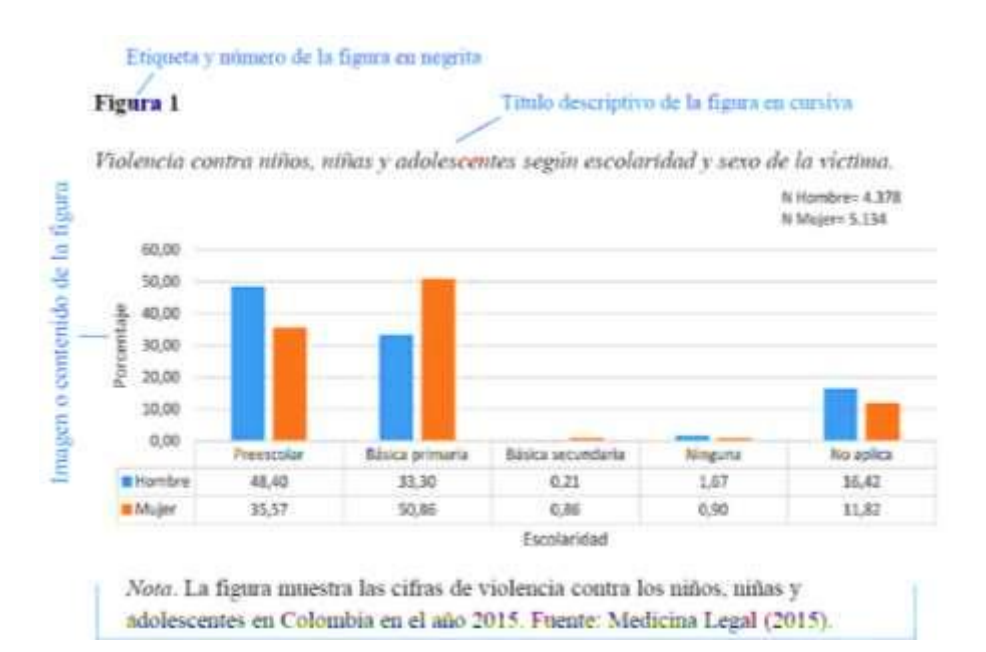

Las notas deben conservar tamaño y tipo de letra del documento en general.

## **Manejo de citaciones**

#### **Abreviaturas para citas y referencias bibliográficas**

- Capítulo: cap.
- Edición: ed.
- Edición revisada: ed. rev.
- Editor (es): Ed. (Eds.)
- Traductor (es): Trad. (Trads.)
- Sin fecha: s.f.
- Página (páginas): p. (pp.)
- Volumen (Volúmenes): Vol. (Vols.)
- Número: núm.
- Parte: Pte.
- Suplemento: Supl.

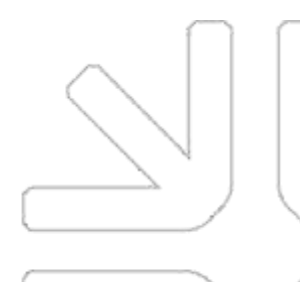

Waminka Rumiñahui s/n, Sector San Teodoro, Santa Ana de Cotacachi

#### **Citas**

Una cita es la expresión parcial de ideas o afirmaciones incluidas en un texto con referencia precisa de su origen o fuente. En el estilo APA se usa el sistema autor-fecha para dar cuenta de la inclusión de una cita en el texto y los datos completos de la fuente se colocan en las referencias al final del documento. Es importante considerar:

- Citar preferiblemente fuentes primarias, y solo en casos indispensables acudir a fuentes secundarias.
- Usar fuentes confiables de información en la construcción de los textos. Preferentemente de los últimos cinco años. Puede encontrar fuentes confiables en buscadores académicos como: Gloogle académico, JURN, Latindex, SciELO, entre otros similares.
- Apoyar con citas datos específicos como cifras y definiciones.
- Evitar el exceso de citas textuales y privilegiar el parafraseo.
- En el parafraseo, comprender suficientemente las ideas y reelaborarlas con las propias palabras, en lugar de solo usar sinónimos.
- Verificar la correspondencia entre citas y referencias.

Existen dos formas realizar una cita dependiendo de lo que se quiera enfatiza en ella.

#### **Tabla 8**

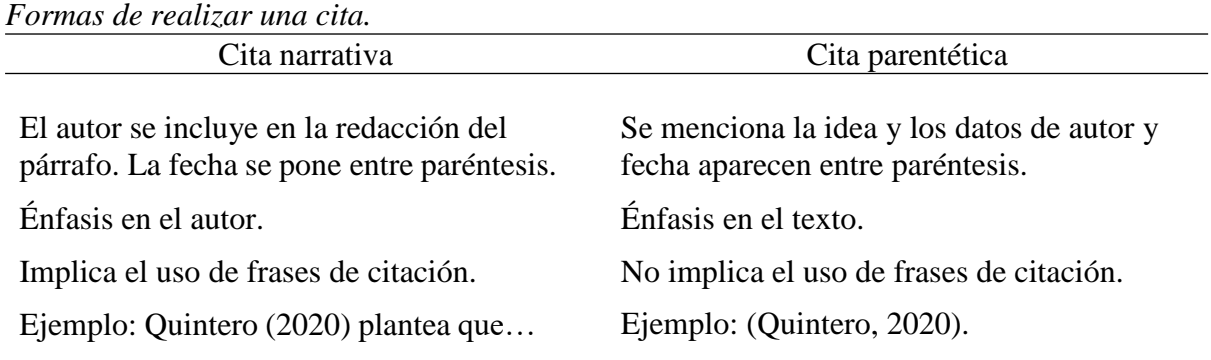

Nota: Datos tomados de Norma APA Séptima Edición (2020).

directas, cuando se retoma la información tal como la han expresado los otros autores, y En los tipos de citas, además del énfasis, se puede encontrar el mecanismo que se usa para incluir la información de las otras fuentes. En ese sentido, las citas pueden ser textuales o

Waminka Rumiñahui s/n, Sector San Teodoro, Santa Ana de Cotacachi

parafraseadas, cuando se elabora con las propias palabras, pero manteniendo su sentido original.

Cabe aclarar que existen dos formas de realizar una cita dependiendo de lo que se quiera enfatizar con ella. Se hace énfasis en el autor cuando se quiere citar o resaltar el pensamiento o la posición específica de alguien sobre algún tema. Por otra parte, el énfasis en el texto quiere hacer referencia a una frase o teoría específica en la que el autor tiene un papel secundario.

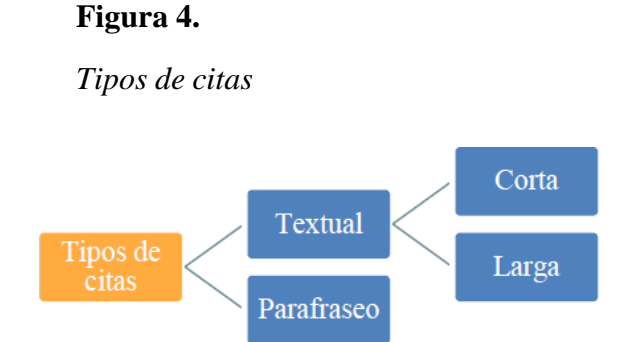

Nota: Datos tomados de Norma APA Séptima Edición (2020).

#### **Cita textual**

Se refiere a la extracción de fragmentos de una fuente externa. Se sugiere restringir su uso a situaciones particulares, por ejemplo, la inclusión de una definición exacta, datos numéricos que no se puedan aproximar, una idea memorable de algún autor o ideas precisas que luego se vayan a analizar o contrastar. Para este tipo de cita es necesario incluir el apellido del autor, el año de la publicación y la página de la que se retoma la información. Su formato varía de acuerdo con el énfasis de la cita.

#### **Cita corta (de menos de 40 palabras)**

Cuando la cita textual tiene menos de 40 palabras se integra en el párrafo y se pone entre comillas, sin cursiva. Se escribe punto al finalizar la oración que incluye la cita, luego del paréntesis.

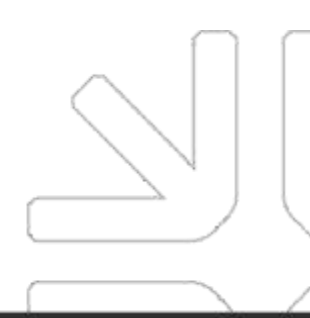

Waminka Rumiñahui s/n, Sector San Teodoro, Santa Ana de Cotacachi

#### *Cita narrativa*

 $Apellido(s)$ Año Mención al autor al inicio de la cita Una de las cuestiones más importantes de las autolesiónes es saber la razón por la cual el dolor psíquico se deposita en el cuerpo. Según Kaplan y Szapu (2019), Parece ser que cuando no se encuentran medios para tramitar el dolor social, las lesiones cita en la piel se convierten en una vía de escape<sup>99</sup> $(p. 111)$ . En ese sentido, no basta con preguntarse por la experiencia psicológica del individuo, sino que es necesario **Comillas** comprender el entorno social en que vive.  $\frac{1}{\text{Página}}$ Punto al final de la oración

#### *Cita parentética*

Datos al final Una de las cuestiones más importantes de las autolesiones es saber la razón por de la cita la cual el dolor psíquico se deposita en el cuerpo. Parece ser que cuando no se encuentran medios para tramitar el dolor social, las lesiones en la piel se convierten en una vía de escape<sup>3</sup> (Kaplan y Szapu, 2019, p. 111). En ese sentido, no basta con preguntarse por la experiencia psicológica del individuo, sino que es necesario comprender el entorno social en que vive. Punto al final de Año Página Apellido(s) la oración

Commas

#### **Cita larga (de más de 40 palabras)**

Las citas que tienen más de 40 palabras se escriben aparte del texto, con sangría izquierda aplicada al párrafo en 1,27 cm y sin comillas. Se conserva el tamaño de la letra y el interlineado. En este caso, como la cita se presenta en bloque y sin otras marcas que delimiten la extensión, el punto se sitúa antes del paréntesis. La información del autor se coloca en el párrafo precedente a la cita.

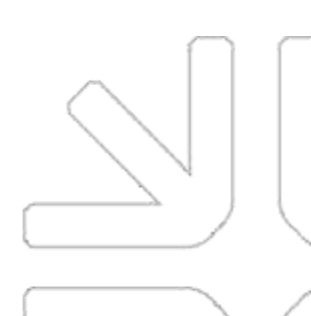

Waminka Rumiñahui s/n. Sector San Teodoro, Santa Ana de Cotacachi

#### *Cita narrativa*

Apellido(s) Año Mención al autor al inicio de la cita Una de las cuestiones más importantes de las autolésiones es saber la razón por la cual el dolor físico se deposita en el cuerpo. Según Kaplan y Szapu (2019): Parece ser que cuando no se encuentran medios para tramitar el dolor social, las lesiones en la piel se convierten en una vía de escape. La sensación Cita Sangria de alivio obtenida mediante los cortes parece reemplazar un dolor (social) por otro (físico), aunque sea por breves momentos. (p. 111) - Página Esto indica que no basta con preguntarse por la experiencia psicológica del Punto antes del individuo, sino que es necesario comprender el entorno social en que vive. paréntesis

Nota: Cuando la cita literal tiene una sola página se pone la letra "p." ejemplo (p. 23). Cuando tiene más de una página, se pone "pp." y el rango de páginas, así (pp. 23-24)

#### **Cita parentética**

Una de las cuestiones más importantes de las autolesiones es saber la razón por la cual el dolor físico se deposita en el cuerpo.

Parece ser que cuando no se encuentran medios para tramitar el dolor social, las lesiones en la piel se convierten en una vía de escape. La sensación de Cita Sangria alivio obtenida mediante los cortes parece reemplazar un dolor (social) por otro

(físico), aunque sea por breves momentos. (Kaplan y Szapu, 2019, p. 111) Esto indica que no basta con preguntarse por la experiencia psicológica del individuo, sino que es necesario comprender el entorno social en que vive.

Datos al final de la frase citada.

#### **Parafraseo**

cita es necesario incluir el apellido del autor y el año de la publicación. En el parafraseo se utilizan las ideas de otro autor, pero en palabras propias del escritor, lo que implica una reelaboración de la información que trasciende el uso de sinónimos. En esta

Punto antes

del parentesis

Página

Año

Waminka Rumiñahui s/n. Sector San Teodoro, Santa Ana de Cotacachi info@institutocotacachi.edu.ec institutocotacachi.edu.ec

Apellido(s)

#### *Parafraseo narrativo*

#### Mención al autor al inicio de la cita

Apellido(s) Las autolesiones como el suicidio, el *cutting*, la tricotilomanía, entre otras, podrían/ mostrar cómo el entorno social influye en la vivencia psíquica de una persona. Kaplan y Szapu (2019) plantean que las personas pueden representar sus emociones con lo que improntan en su piel; por ejemplo, los tatuajes y las formas de vestir transmiten Año información susceptible de ser juzgada por la sociedad y este juicio puede generar rechazo social y con ello un sentimiento de inferioridad. Así, en las autolesiones se Cita desplaza el dolor social al dolor físico. reelaborada

#### *Parafraseo parentético*

Las autolesiones como el suicidio, el *cutting*, la tricotilomanía, entre otras, podrían mostrar cómo el entorno social influye en la vivencia psíquica de una persona. Las personas pueden representar sus emociones con lo que improntan en su piel; por ejemplo, los tatuajes y las formas de vestir transmiten información susceptible de ser juzgada por la sociedad y este juicio puede generar rechazo social y, con ellos, un sentimiento de inferioridad (Kaplan y Szapu, 2019). Así, en las autolesiones se desplaza el dolor social al dolor físico Cita<sup>®</sup> Apellido (s) Punto Año reelaborada

### Datos al final de la frase parafraseada

#### **Reglas según número de autores**

El sistema autor-fecha presenta algunas variaciones dependiendo del tipo y de la cantidad de autores:

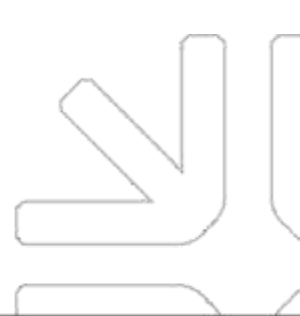

Waminka Rumiñahui s/n. Sector San Teodoro, Santa Ana de Cotacachi

#### **Tabla 9**

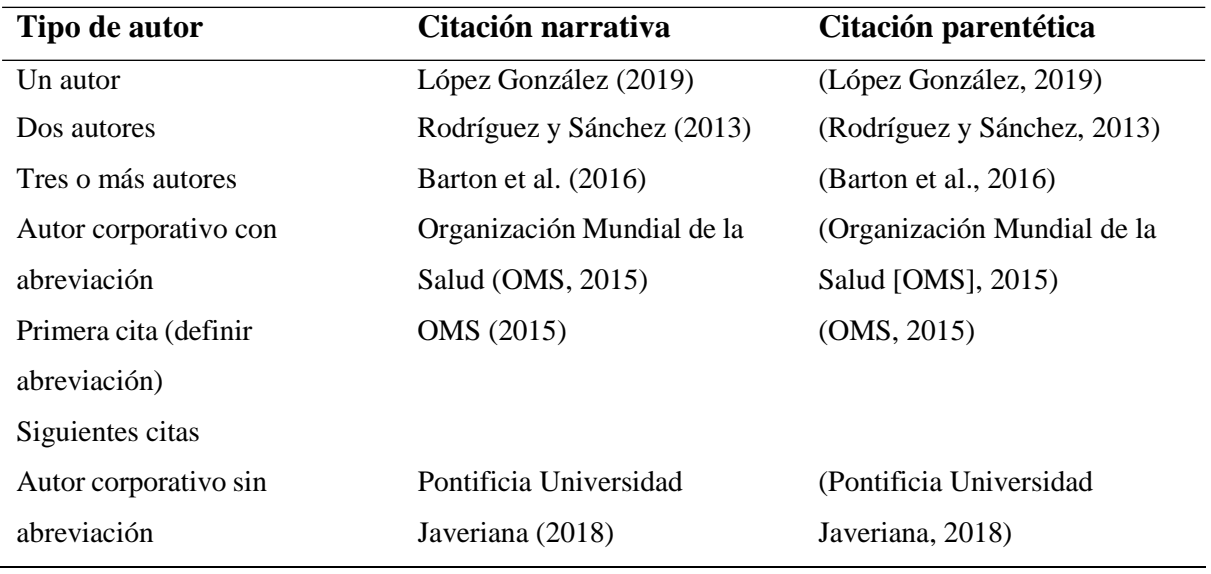

*Reglas según número de autores.*

Nota: Datos tomados de Norma APA Séptima Edición (2020).

Los autores se pueden mencionar por su primer apellido o por los dos. Si en la fuente original el autor une sus apellidos con un guion, en la citación debe mantenerse. Ejemplos:

- Sin unión: Ochoa Angrino (2015)
- Con unión: Hoyos-Hernández (2020)

#### **Dos autores**

Cuando una fuente tiene dos autores, sus apellidos van separados por "y" tanto en las citas narrativas como parentéticas. Esta es una propuesta de adaptación al español.

- García y Méndez (2017) afirman que…
- …es necesario hacer esas consideraciones (Otzen y Manterola, 2017).
- Ravenhill y De Visser (2018) postulan en su teoría que...

#### **Tres o más autores)**

Cuando son tres o más autores se cita el apellido del primero seguido de "et al (que significa "y otros") desde la primera citación.

Morrison et al. (2015) afirman que la diversidad de género…

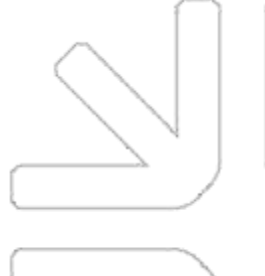

… una perspectiva igualitaria entre los géneros (Morrison et al., 2015)

#### **Tres o más autores en fuentes diferentes con igual año**

En caso de que el primer autor está en dos obras que tengan el mismo año y sean escritas por tres o más autores, se debe citar hasta el apellido en que se diferencien las fuentes para evitar ambigüedad.

#### **Tabla 10**

*Tres o más autores en fuentes diferentes con igual año.*

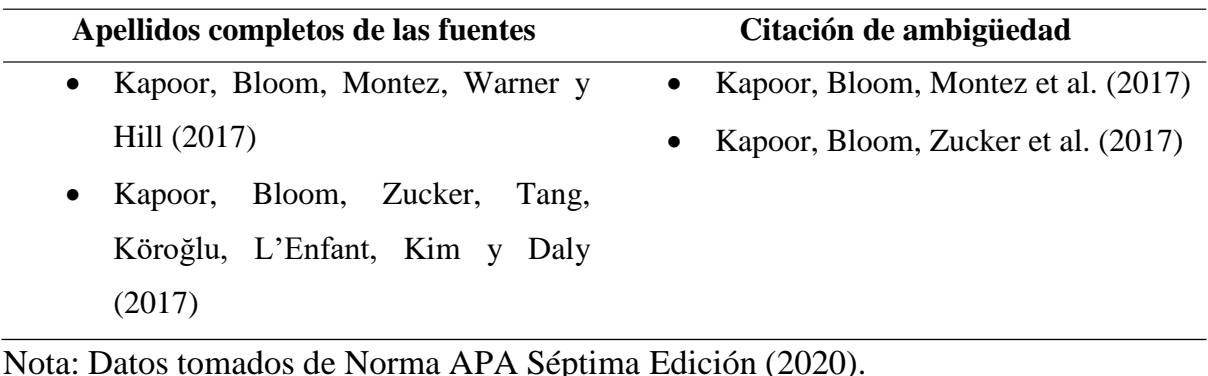

**Autor corporativo**

En el caso de los autores corporativos, se usa el nombre de la organización en vez del apellido. Cuando la organización no tiene sigla, se sigue usando el nombre completo en las siguientes citaciones. No obstante, si tiene sigla, la primera vez se cita el nombre completo y entre paréntesis se indica la sigla. En adelante, se cita solamente la sigla.

- La Organización de las Naciones Unidas (2020); la ONU (2020) afirma…
- Los homicidios han incrementado en el último año (Policía Nacional (PONAL), 2018)

#### **Otras situaciones de citación**

#### *Cita de dos o más trabajos en el mismo paréntesis*

Para incluir los autores de varias obras dentro de un paréntesis, se deben ordenar los autores alfabéticamente de acuerdo con el orden de aparición en la lista de referencias. Se utiliza el punto y coma para separar las citas Ejemplo:

El cyberbullying es una nueva forma de acoso escolar (Cardoso, 2020; Chocarro y

Garaigordobil, 2019; Gastesi y Salceda, 2019)

#### *Cita de varios trabajos de un autor con igual fecha de publicación*

Para citar varias obras de un mismo autor en la misma fecha, se agregan letras al año (a,b, c…) en el orden de aparición de las obras en el texto Por ejemplo:

- Douglas 2019 a) plantea que…
- Esta definición es compartida por Douglas (2019b)…

#### *Cita del mismo autor con diferente año*

Si son citas de un mismo autor, pero con un año diferente, se indica el apellido del autor y entre paréntesis los años correspondientes separados por un punto y coma (;).

- Jodelet (1984; 1986)
- (Jodelet, 1984; 1986)

Nota: Los años de publicación se ubican del menos reciente al más reciente.

#### *Citas con diferentes autores que comparten el mismo apellido*

Cuando en el texto se van a citar seguidamente dos o más autores que comparten el mismo apellido, se incluye la inicial del nombre de cada autor para lograr diferenciarlos:

- S Freud (1921) y A Freud (1960)
- (S Freud, 1921 A Freud, 1960)

#### *Citas de fuentes con distintas fechas, por reedición o traducción*

En ocasiones encontramos más de una fecha en una misma fuente, principalmente en los libros que han pasado por procesos de reimpresión, reedición o traducción En este caso, en las citas se incluyen las dos fechas, separadas con una barra oblicua

- Piaget (1966/2000)
- (Piaget, 1966/2000)

Waminka Rumiñahui s/n. info@institutocotacachi.edu.ec institutocotacachi.edu.ec Sector San Teodoro, Santa Ana de Cotacachi

#### *Citas de publicaciones sin autor*

Cuando la fuente no tiene autor, se citan las primeras palabras del título de la obra y el año de publicación. Si el texto es de un artículo, capítulo de libro o página web, se escriben las palabras del título entre comillas dobles.

Se evidencia que ha aumentado la defensa de los niños ("Informe Anual", 2013)

Nota: Si la obra está firmada "Anónimo" se utiliza esté término como autor: (Anónimo, 2020)

#### *Cita de publicaciones sin fecha*

Si en el material a citar no se indica el año o fecha de publicación, es necesario que se incluya s f que indica "sin fecha".

 Pulido (s.f.) afirma que el conocimiento concreto de la tarea garantiza una buena solución.

#### *Cita textual de material sin paginación*

Cuando en el texto original no se encuentra el número de página, se puede incluir en la cita textual el número del párrafo donde se encuentra el fragmento utilizado, acompañado de la abreviatura párr. Si no es fácil identificar el número de párrafo, se pueden usar otras orientaciones como el número de encabezado o sección.

 "Se sugiere un nuevo marco para considerar la naturaleza" (Basu y Jones, 2007, párr. 4).

En la citación de obras audiovisuales se puede incluir una marca de tiempo colocando el año de publicación, las horas, minutos y segundos de ser el caso. Ejemplo:

• (Walley Beckett, 2017, 25:36),

#### *Cita de una cita*

Se incluye la cita de una cita cuando se tiene acceso a una fuente de información a

través de otra. Por ejemplo, si se está leyendo un libro de Stephen Hawking y este cita una opinión o afirmación de Roger Penrose, se indica:

Penrose (como se citó en Hawking, 2010) plantea que las matemáticas

Nota: Se recomienda hacer el menor uso posible de este tipo de citas mientras se pueda acceder y citar el material original.

#### *Citas que no requieren referencia*

Existen unos pocos casos en los que no se requiere que las fuentes citadas sean incluidas en las referencias.

#### **Cita textual del discurso de participantes en la investigación**

Cuando se retoman fragmentos del discurso de participantes de una investigación propia, se sigue el formato de citación general al interior del texto, pero sin incluir la referencia. Se puede usar un seudónimo u otro mecanismo para hacer alusión al participante, al tiempo que se garantice la confidencialidad de los datos.

 Al respecto, "Juan" planteó que esta experiencia "fue incómoda, pues los facilitadores del trabajo no tuvieron en cuenta las expectativas de la comunidad".

#### **Cita de comunicación personal**

Esta categoría incluye entrevistas personales, llamadas, mensajes, correos, seminarios que no grabados, discursos en vivo, cartas, tradición oral y de los pueblos indígenas no documentada, etc. Se indica la inicial del nombre y el apellido del comunicador, con la fecha exacta. No se incluye la referencia al final del documento.

M. González (comunicación personal, 17 de mayo, 2020) …

## **Referencias**

Las referencias son un listado con la información completa de las fuentes citadas en el texto. Son necesarias para la atribución correcta de los créditos de autoría y la localización y

confirmación de la información en el caso de que un lector quiera acudir a las fuentes que sustentaron un trabajo.

¿Cuál es la diferencia entre referencias y bibliografía?

En la lista de referencias el autor incluye solo aquellas fuentes que utilizó de forma explícita en su trabajo, mientras que en la bibliografía puede integrar también obras que sirvieron de fundamento, pero que no se usaron en el desarrollo del escrito. En el Estilo APA se usa el sistema de referencias, por tanto, se espera que todos los autores citados sean referenciados y que todas las fuentes referenciadas sean citadas en el texto.

Las referencias constituyen un apartado específico del documento.

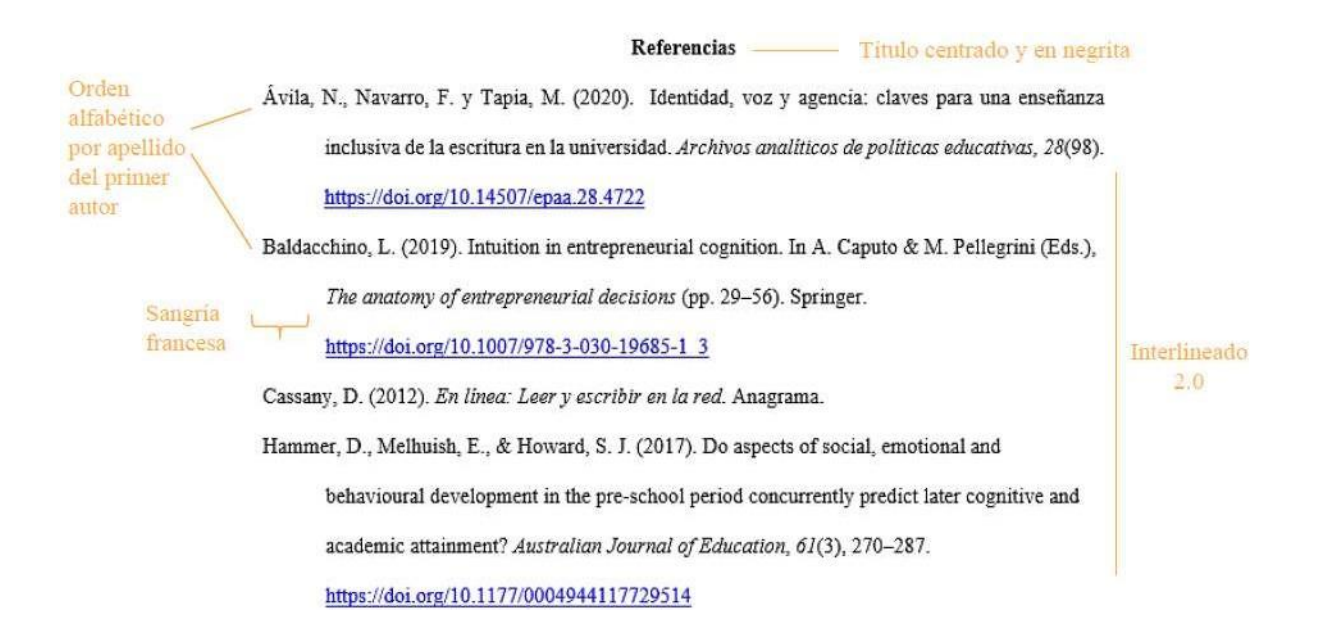

#### **Elementos de las referencias**

Si bien los datos de cada referencia deben organizarse de acuerdo con la categoría a la que pertenece la fuente, hay cuatro datos básicos comunes a todas las obras. Cabe resaltar que el título del documento debe ir en cursiva.

Ejemplo:

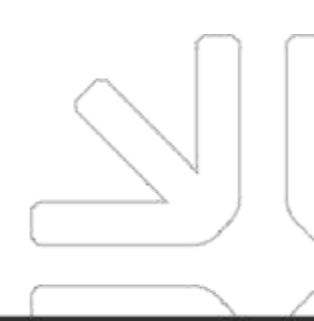

Waminka Rumiñahui s/n, Sector San Teodoro, Santa Ana de Cotacachi

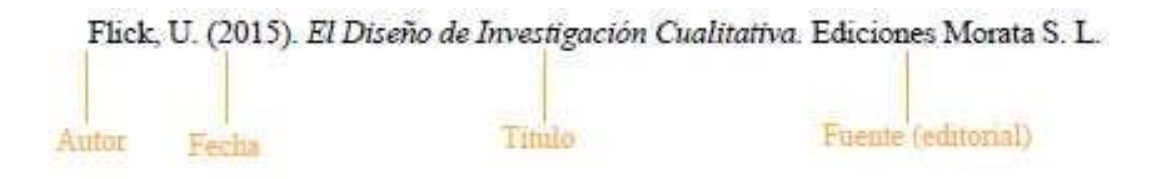

#### **Variación de acuerdo con el número de autores**

El número de autores incide en el formato de las referencias:

#### **Tabla 11**

*Variación de acuerdo con el número de autores.*

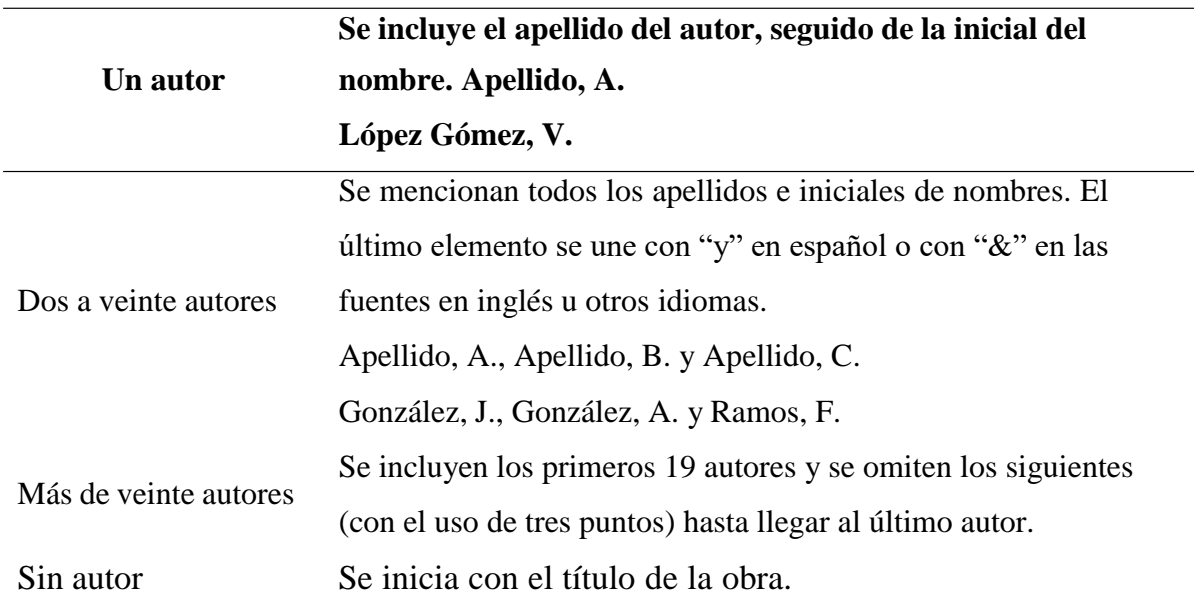

Nota: Datos tomados de Norma APA Séptima Edición (2020).

#### **Ejemplos de las principales referencias**

#### **Libro**

Cada libro trae en las primeras páginas una identificación que provee toda la información necesaria para realizar la referencia.

#### **Forma básica para citar libros**

Los libros son publicaciones extensas, que cuentan con el respaldo de una casa editorial y que están integrados por capítulos.

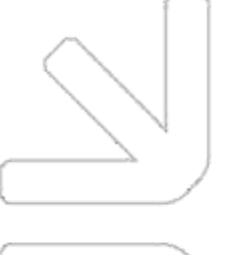

Waminka Rumiñahui s/n, Sector San Teodoro, Santa Ana de Cotacachi Ramírez Osorio, L. S. y López Gil, K. S. (2018) Orientar la escritura a través del currículo en la universidad. Sello Editorial Javeriano. Titulo del libro Editorial Sangria francesa

Año

Nota: Si el libro tiene más de una edición, se debe indicar el número abreviado. Por ejemplo: (2. ª ed.) En esta nueva edición de las normas APA, el lugar de publicación (ciudad, país) ya no se incluye. Si el libro está en otro idioma, se debe traducir su título [entre corchetes].

#### **Libro con autor**

Libro en el que un autor o grupo de autores son los responsables de la obra completa.

Apellido, A A. (Año) *Título en cursiva.* Editorial

## **Jackson, L. M. (2019).** *The psychology of prejudice From attitudes to social action* **(2 nd ed.) American Psychological Association. https://doi.org/10.1037/ 0000168-000**

#### **Libro con editor**

Libro que ha sido coordinado por un editor, pero que tiene distintos autores responsables de cada capítulo que integra la obra.

Apellido, A. A. (Ed.). (Año). *Título en cursiva.* Editorial. URL (opcional)

## **Molina Natera, V. (Ed.). (2015).** *Panorama de los centros y programas de escritura en Latinoamérica.* **Sello Editorial Javeriano. https://doi.org/ 10.2 307/j.ctvt6rnd6.27**

#### **Artículos científicos (Journal)**

Los artículos científicos son publicaciones primarias que aparecen en revistas especializadas. Pueden aparecer en versión impresa, digital o ambas. La información para realizar la referencia de un artículo se suele encontrar en la primera página del artículo, en la parte superior o en el pie de página.

La mayoría de las revistas incluyen los datos de volumen y número, pero alguno de estos datos puede estar ausente. En estos casos, se omite la referencia, conservando el orden de

los demás elementos.

Cabe aclarar que en el título de los artículos no se usa cursiva. Más bien se usa cursiva en la información de la revista.

#### Forma básica de los artículos científicos

Apellido, A A. Apellido, B. B. y Apellido, C. C. (Fecha) Título del artículo*. Nombre de la revista en cursiva, volumen en cursiva* (número), pp-pp.

 $\n *A* \n *no*$ 

Nombre del articulo

Castro, B. (2016). Construcción y transformación de masculinidades de los corteros de caña de azúcar del Valle del Cauca. Revista Colombiana de Sociología, 39(1), 79-102.

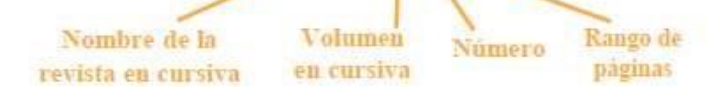

#### Artículo impreso

Apellido, A. A. (Fecha). Título del artículo. *Nombre de la revista en cursiva, volumen en cursiva* (número), pp-pp.

**Gallego-Montes, G. (2020). Prostitución en contextos de conflicto armado en Colombia.** *Revista CS,* **(31), 413-437.**

#### Artículo en línea

Apellido, A. A. (Fecha). *Título del artículo Nombre de la revista en cursiva, volumen en cursiva* (número), pp-pp. URL

**Caicedo-Tamayo, A. y Rojas-Ospina, T. (2014). Creencias, conocimientos y uso de las TIC de los profesores universitarios.** *Educación y Educadores***, 17(3), 517-533. [https://educacionyeducadores.unisabana.edu.co/index.php/eye/article/view//4333/](https://educacionyeducadores.unisabana.edu.co/index.php/eye/article/view/4333/3810) [3810](https://educacionyeducadores.unisabana.edu.co/index.php/eye/article/view/4333/3810)**

**Periódicos**

Periódico impreso

Waminka Rumiñahui s/n, Sector San Teodoro, Santa Ana de Cotacachi

Apellido, A. A. (Fecha). Título del artículo. *Nombre del periódico, página sin abreviación.*

## **Díez, A. y Baquero, C. S. (2020, 2 de enero). La cúpula de ERC blinda con su apoyo la investidura de Sánchez.** *El País, 4.*

#### Periódico en línea

Apellido, A. A. (Fecha). Título del artículo. *Nombre del periódico*. URL

**Varea, R. (2019, junio 7). Pontificia Universidad Javeriana, la huella de Colombia en la región.** *El País***. [https://elpais.com/sociedad/2019/06/03/actualidad/1559522175\\_313057.html](https://elpais.com/sociedad/2019/06/03/actualidad/1559522175_313057.html)**

Nota: Cuando el artículo se publica sin el nombre del autor, se escribe: Título del artículo (fecha). *Nombre del periódico.*

#### **Informes gubernamentales**

Nombre de la organización. (Año). *Título del informe (Número de la publicación).* URL

**Ministerio de Salud y Protección Social. (2016).** *Política de Atención Integral en Salud***. [https://www.minsalud.gov.co/sites/rid/Lists/BibliotecaDigital/RIDE/DE/modelo](https://www.minsalud.gov.co/sites/rid/Lists/BibliotecaDigital/RIDE/DE/modelo-pais-2016.pdf)[pais-2016.pdf](https://www.minsalud.gov.co/sites/rid/Lists/BibliotecaDigital/RIDE/DE/modelo-pais-2016.pdf)**

#### **Simposios, conferencias y congresos**

Apellido, A. y Apellido, B. (Fecha). Título de la ponencia [tipo de contribución]. *Título del simposio o congreso*, Ciudad, País. URL

**Cuevas, M.C. (2019, del 1 al 2 de octubre). Conexión moral en la intimidación escolar [conferencia***]. IV Simposio Internacional sobre Acoso Escolar (bullying).* **Desafíos contemporáneos entorno a la convivencia en la escuela, Medellín, Colombia. <https://sitios.ces.edu.co/simposiobullying/index.php>**

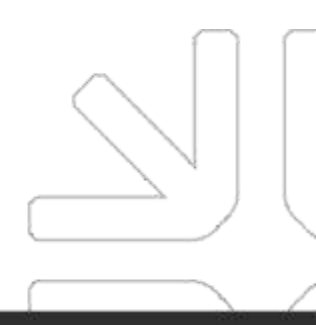

#### **Tesis y trabajos de grado**

#### **Publicada en una base de datos en línea**

Una base de datos es una recopilación organizada de información o datos estructurados, que normalmente se almacena de forma electrónica en un sistema informático.

Apellido, A. (Año). *Título de la tesis* [Tesis de pregrado, maestría o doctoral, nombre de institución que otorga el título]. Nombre de la base de datos. URL

# **Kogan Cogan, L. (2014***). La insoportable proximidad de lo material: Cuerpos e identidades* **[Tesis de doctorado, Pontificia Universidad Católica del Perú] Dissertations & Theses A&I. https://bdbib.javerianacali.edu.co:2519/docview/2398211090/61EA0F09B31D47A 2PQ/5?accountid=13250**

#### **Publicada en línea (no en una base de datos)**

Apellido, A. (Año). *Título de la tesis* [Tesis de pregrado, maestría o doctoral, nombre de institución que otorga el título] Archivo digital URL

# **Muñoz, H. (2018).** *Hacerse hombre. La construcción de masculinidades desde las subjetividades: un análisis a través de relatos de vida de hombres colombianos* **[Tesis de pregrado, Universidad Complutense de Madrid]. Archivo digital**. *<https://eprints.ucm.es/28063/>*

#### **Referencias de material electrónico y audiovisual**

Para todo el material electrónico, así como para las demás fuentes que tienen versión en línea, se eliminaron las expresiones "Recuperado de" y "DOI". En algunas de estas fuentes no se explicitan las fechas de publicación. En estos casos se usa (s.f), que quiere decir "sin fecha".

#### **Páginas en la World Wide Web (www)**

Apellido, A. (Fecha). *Título.* Nombre del sitio web. URL

**Organización Mundial de la Salud [OMS]. (2017, 1 de abril).** *Malnutrición.*

#### **<https://www.who.int/es/news-room/fact-sheets/detail/malnutrition>**

Nota: Si el artículo no tiene un autor individual, el nombre del sitio pasa al lugar de autor y no tiene que repetirse, como en este ejemplo de la OMS.

#### **Película o cinta cinematográfica**

Apellido del director, A. (director). (Año). *Nombre de la película* [Película]. Compañía productora.URL

**Paulo, O. (director). (2018).** *Durante la tormenta* **[Película]. Atresmedia Cine. <https://www.netflix.com/co/title/80991158?source=35>**

#### **Serie de televisión**

Apellido del productor, A. (Productor). (Año). Nombre de la serie [serie de televisión]. Productora.

# **Walley-Beckett, M. (Productora). (2017-2020). Anne with an E [serie de televisión]. CBC. <https://www.netflix.com/co/title/80136311>**

Nota: Los años de la producción se unen con guion. Si la serie aún se transmite, se reemplaza el segundo año por la palabra "presente", ejemplo: (2015 presente).

#### **Videos**

Apellido, A. (Fecha). Nombre del video [Video]. Fuente. URL

# **Pontificia Universidad Javeriana Cali. (2020, 26 de mayo). 'HENDER'** *Vídeodanza del sentir, del ver y percibir el mundo con múltiples sentidos* **[Video]. [https://www.youtube.com/watch?v=4t2av9Mn\\_\\_U](https://www.youtube.com/watch?v=4t2av9Mn__U)**

## **Seminario web grabado**

Apellido del ponente, A. (Año). Título del Webinar [Seminario web]. Nombre de la compañía o departamento. URL

**Soto, A. M. (2020).** *La actividad física como fuente de bienestar* **[seminario Web]. Centro**

#### **Deportivo Javeriana Cali.**

#### **<https://www.youtube.com/watch?v=ypjSCwxxZSs&t=26s>**

Nota: Este formato se usa cuando el seminario web está disponible y puede ser recuperado, cuando el lector no tiene acceso debe ser citado como comunicación personal y no se incluye en el listado de referencias.

#### **Podcast**

Apellido, A. (Fecha). *Título del podcast* [podcast de audio o video]. URL

## **Manrique, M. y Hernández, A. (2020). The Nutrition Lab [Podcast].**

**[https://www.listennotes.com/es/podcasts/the nutrition-lab-maria-manrique](https://www.listennotes.com/es/podcasts/the%20nutrition-lab-maria-manrique-alejandraazvXtHqS7_s/)[alejandraazvXtHqS7\\_s/](https://www.listennotes.com/es/podcasts/the%20nutrition-lab-maria-manrique-alejandraazvXtHqS7_s/)**

Nota: Si la URL es desconocida o si se accede por una aplicación omita esta información.

#### **Publicaciones en redes sociales**

#### **Forma básica**

Autor, A.A. [@usuario para Twitter e Instagram].(fecha). *Título o descripción del contenido con un máximo de 20 palabras*. Nombre del sitio. URL

#### **Tweet**

Fundéu [@fundeu]. (2020, 4 de mayo). Ganador del mundial de consejos de escritura [Tweet]. Twitter. <https://mobile.twitter.com/fundeu/status/125727667305516646>

#### **Facebook**

Real Academia Española (2020, 4 de julio). El 4 de julio de 1862 Lewis Carroll empezó a contar la historia de Alicia en el país de las maravillas [Publicación]. Facebook <https://n9.cl/tf27z>

#### **Instagram**

Centro de Escritura Javeriano [@centrodescritura]. (2020, 7 de mayo). Cómo usar los tipos de coma [Fotografía]. Instagram.

[https://www.instagram.com/p/B\\_6CFYnDM/?utm\\_source=ig\\_web\\_copy\\_link](https://www.instagram.com/p/B_6CFYnDM/?utm_source=ig_web_copy_link)

#### **Referencias legales**

La nueva edición de las normas APA propone una organización particular para las referencias legales, diferente del resto de referencias. Por ello, en la citación sugiere usar el formato Título-Fecha y en las referencias Título-Fuente-Fecha. Cabe aclarar que los tipos de referencias incluidas en el manual original corresponden a la legislación de Estados Unidos, por lo que presentamos aquí una adaptación. Es importante consultar las fuentes jurídicas oficiales para definir los formatos que se van a usar. En Colombia, por ejemplo, la mayoría de las referencias jurídicas se pueden consultar en el Diario Oficial [\(http://svrpubindc.imprenta.gov.co/diario/\)](http://svrpubindc.imprenta.gov.co/diario/).

#### **Sentencias**

Título o nombre de la sentencia. (Fecha). Corte o reporte donde se publicó (Nombre del magistrado ponente). URL

## **Sentencia T-006/20. (2020, 17 de enero). Corte Constitucional (Cristina Pardo, M.P). [https://www.corteconstitucional.gov.co/Relatoria/2020/T](https://www.corteconstitucional.gov.co/Relatoria/2020/T%20006%2020.htm) 006 20.htm**

Nota: A diferencia de otros tipos de referencia, el título se escribe en tipo estándar en las referencias y en letra cursiva en la citación de texto

#### **Leyes**

Nombre de la ley. (Fecha). Fuente. Número de sección o artículo. URL

#### **Ley 1090 de 2006. (2006, 6 de septiembre).**

**<https://www.funlam.edu.co/uploads/facultadpsicologia/604095.pdf>**

**Congreso de la República. Diario oficial No 46.383.**

**[http://www.secretariasenado.gov.co/senado/basedoc/ley\\_1090\\_2006.html](http://www.secretariasenado.gov.co/senado/basedoc/ley_1090_2006.html)**

Nota: El término "fuente" hace alusión a la entidad o estamento que promulga la ley.

#### **Tratados y convenciones internacionales**

Nombre del tratado o convención, fecha, URL

## **Pacto Internacional de Derechos Económicos, Sociales y Culturales, 16 de diciembre, 1966, <https://www.ohchr.org/SP/ProfessionalInterest/Pages/CESCR.aspx>**

**United Nations Convention on the Rights of the Child, November 20, 1989, <https://www.ohchr.org/en/professionalinterest/pages/crc.aspx>**

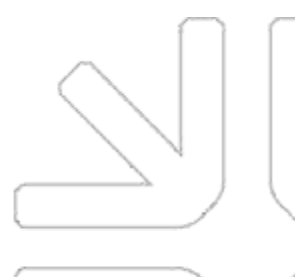

# **Referencias**

- Acevedo, Rolando y Rivas, Julián. *Técnicas de comunicación e Investigación. UNA*. Caracas, 1.988. Tomo I: 394 pp. Y Tomo II: 431 pp.
- American Psychologycal Association (2010) *Manual de Publicaciones de la American Psychologycal Association* (6 ed.). México, D.F.: Editorial El Manual Moderno.
- Daros, W. (2002). *¿Qué es el marco teórico? Enfoques, 1*(14), 73-112.
- Espinoza , E. (2018). EL problema de investigación. *Conrado, 14*(64), 22-32.
- Pontificia Universidad Javeriana Seccional Cali. (2020). *Normas APA Séptima Edición .* Cali: Centro de escritura Javeriano .

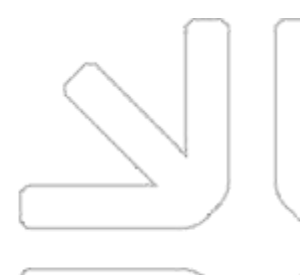